## **Issues**

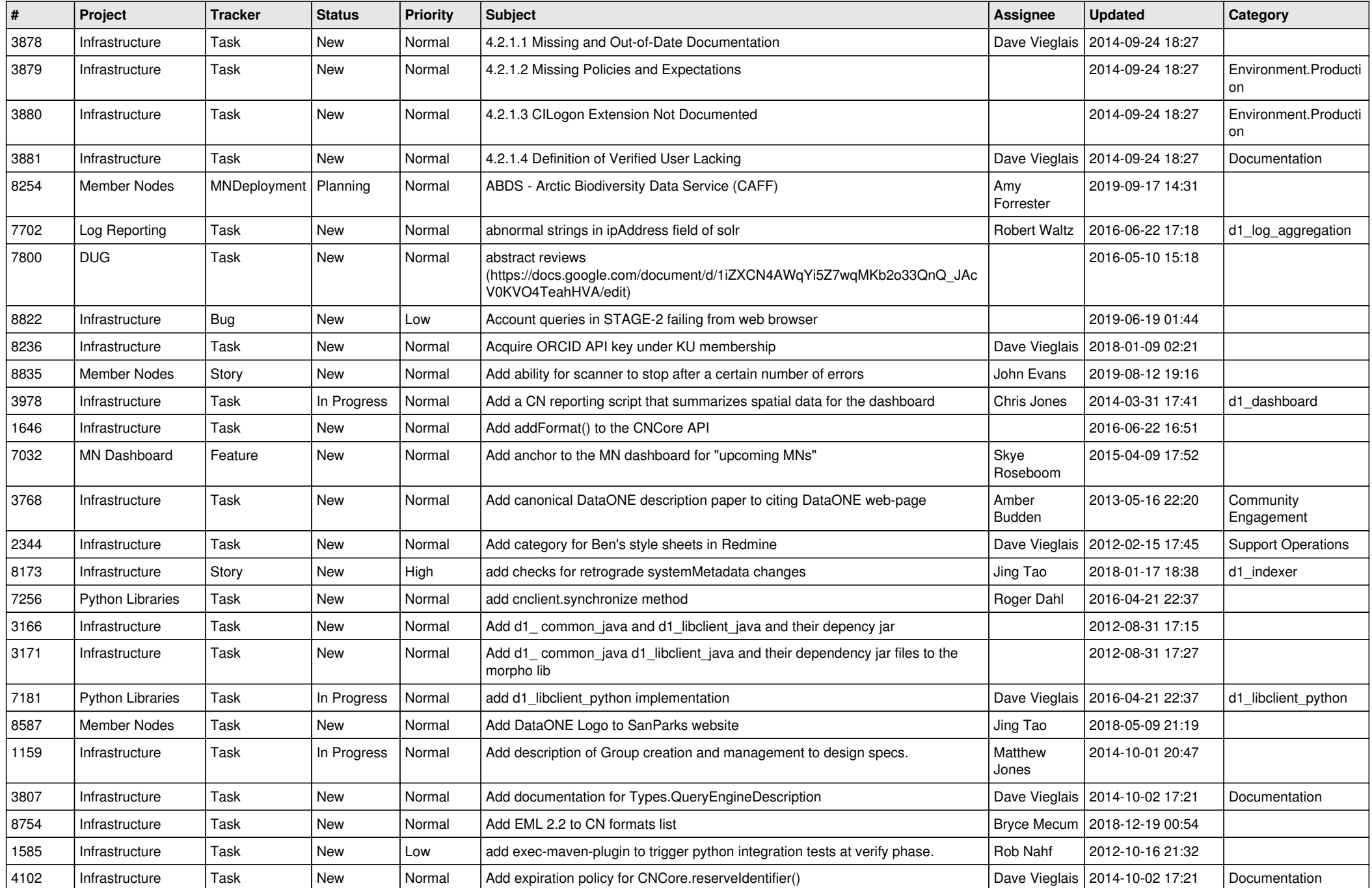

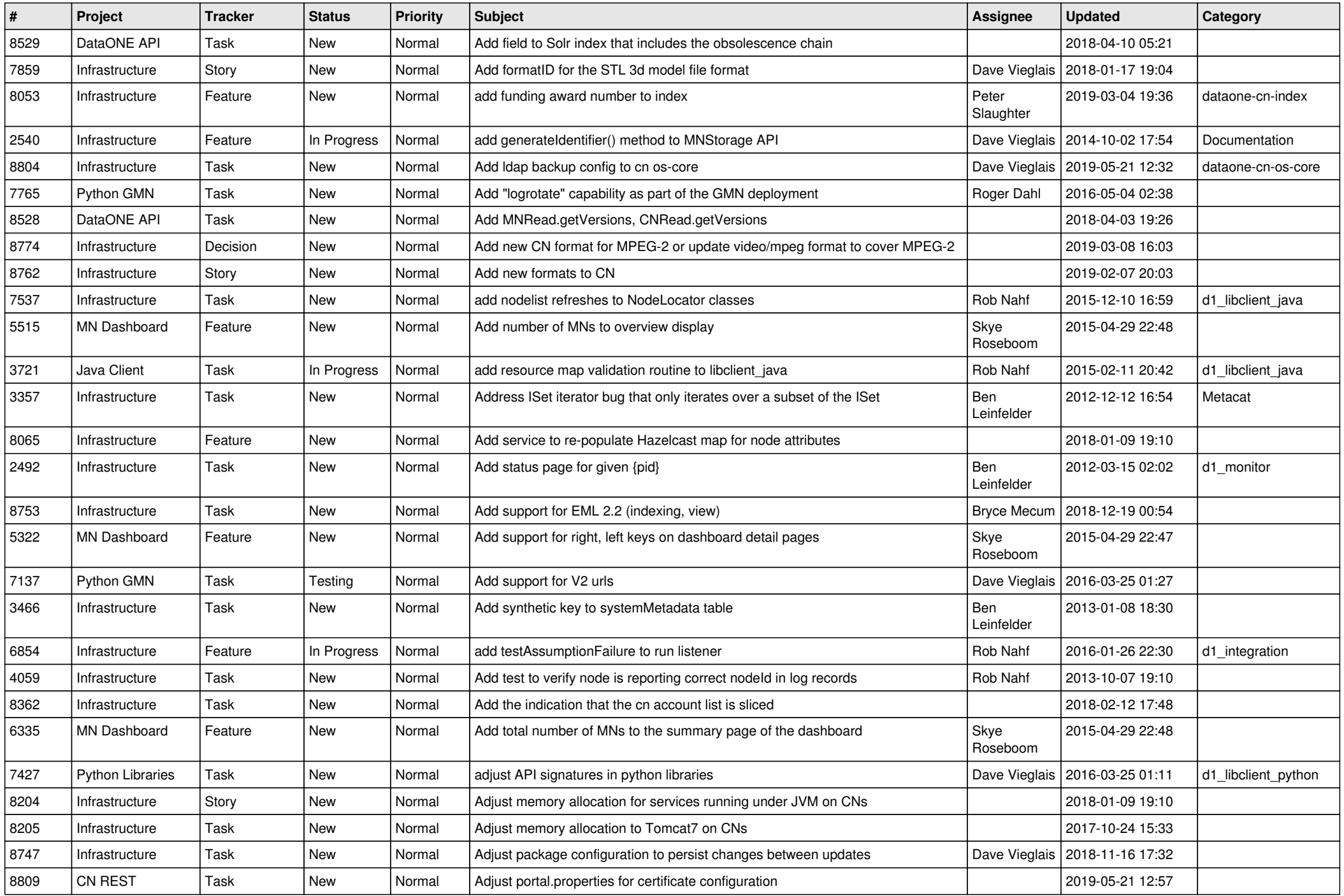

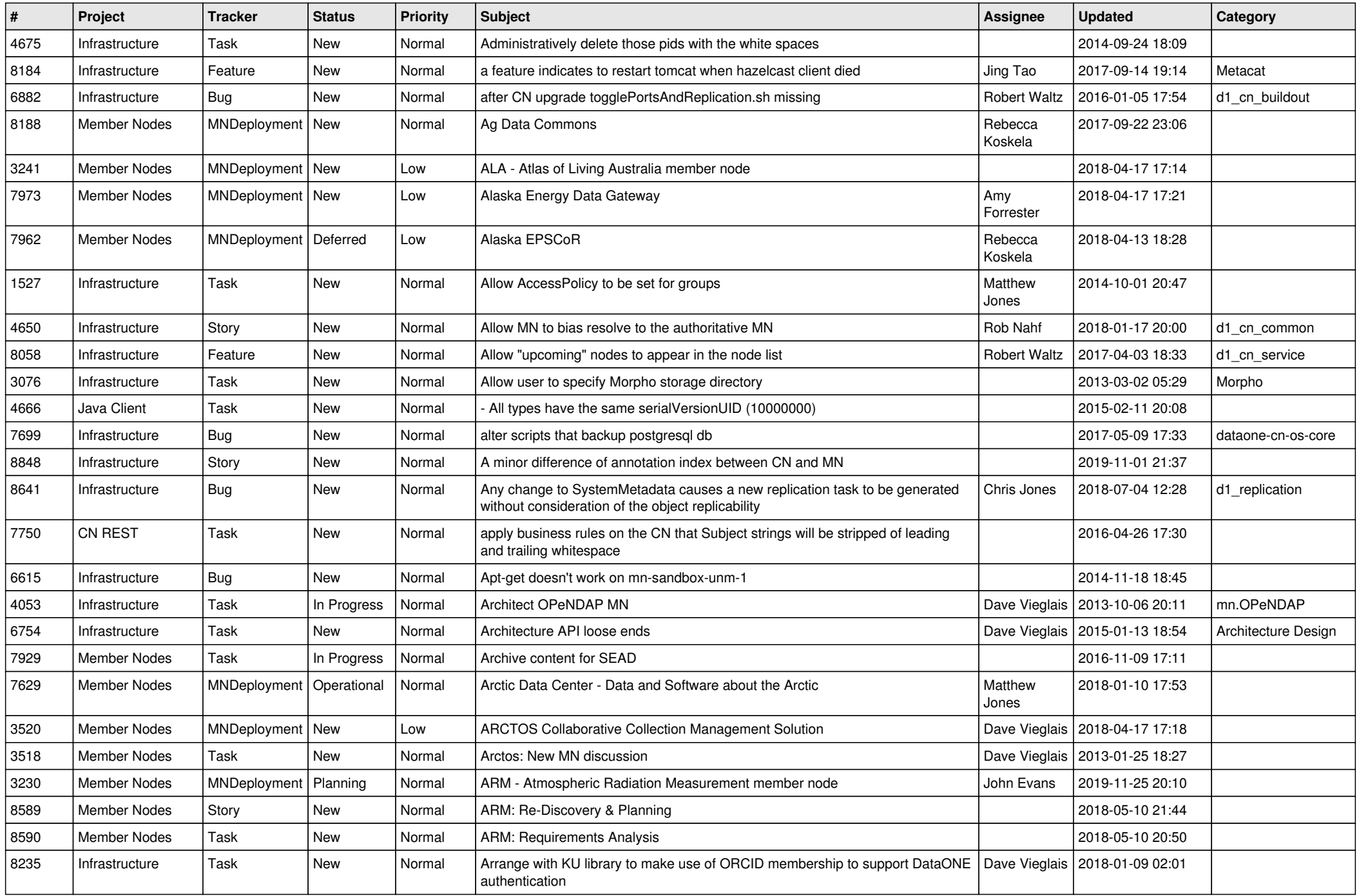

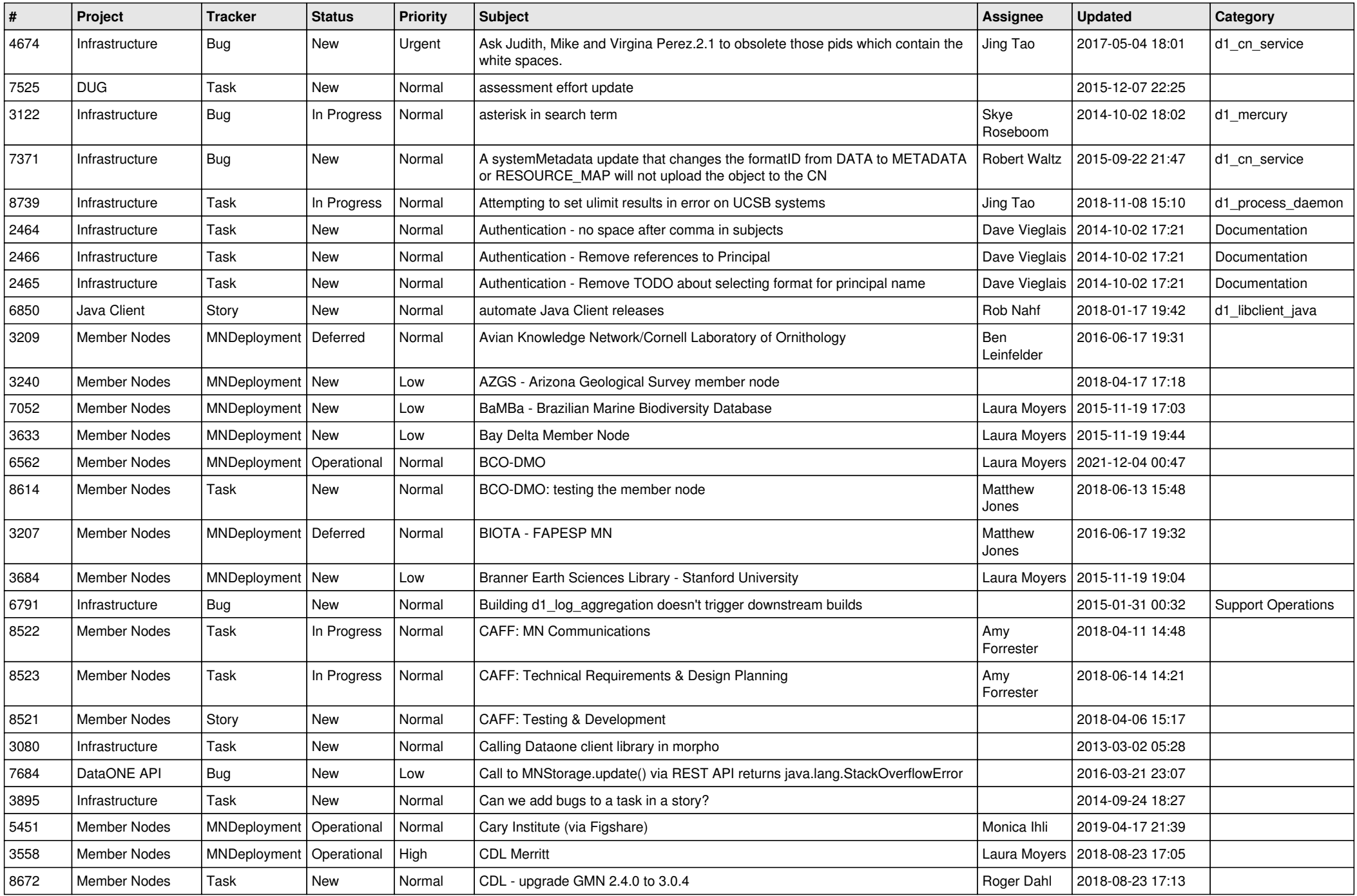

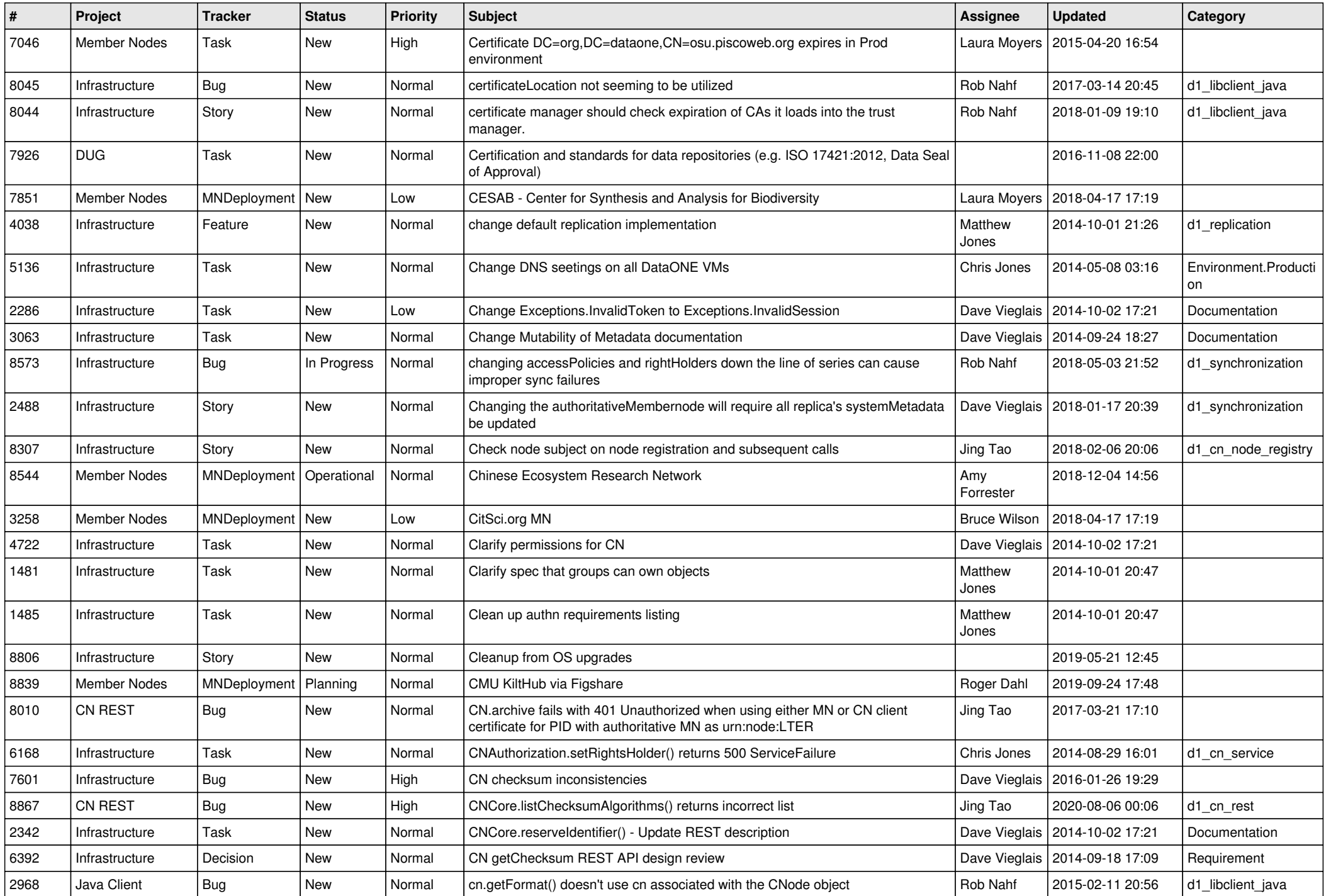

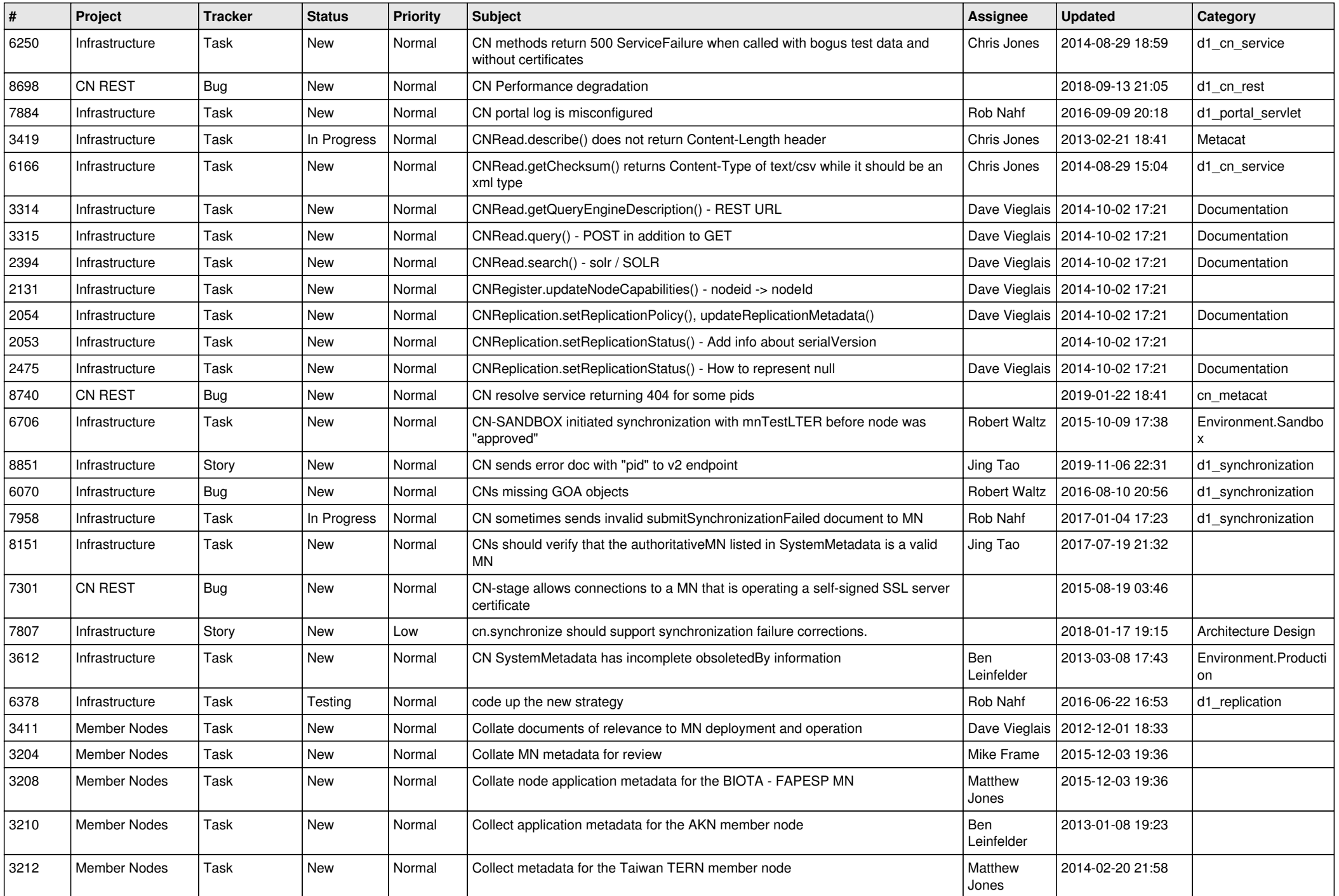

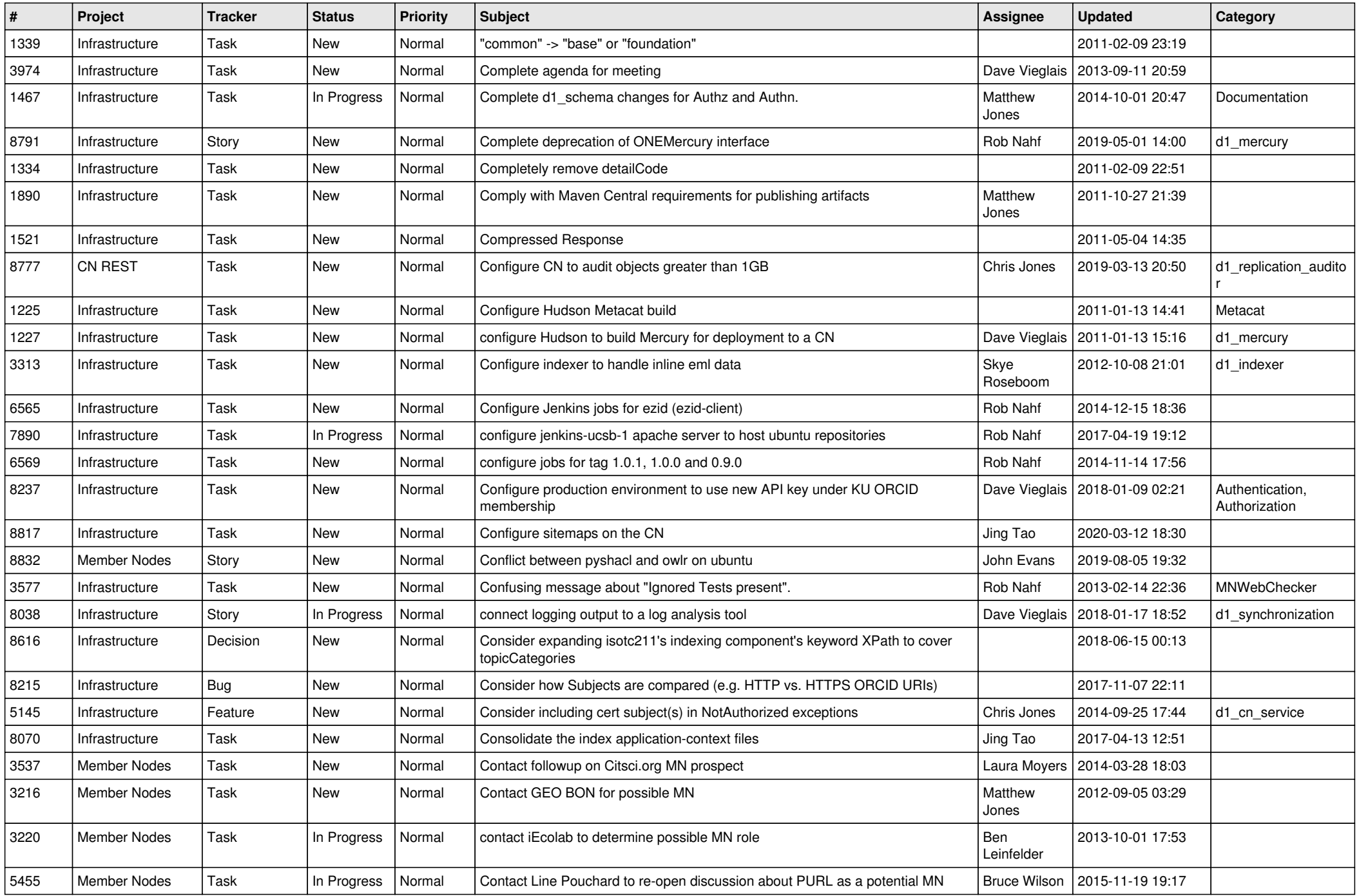

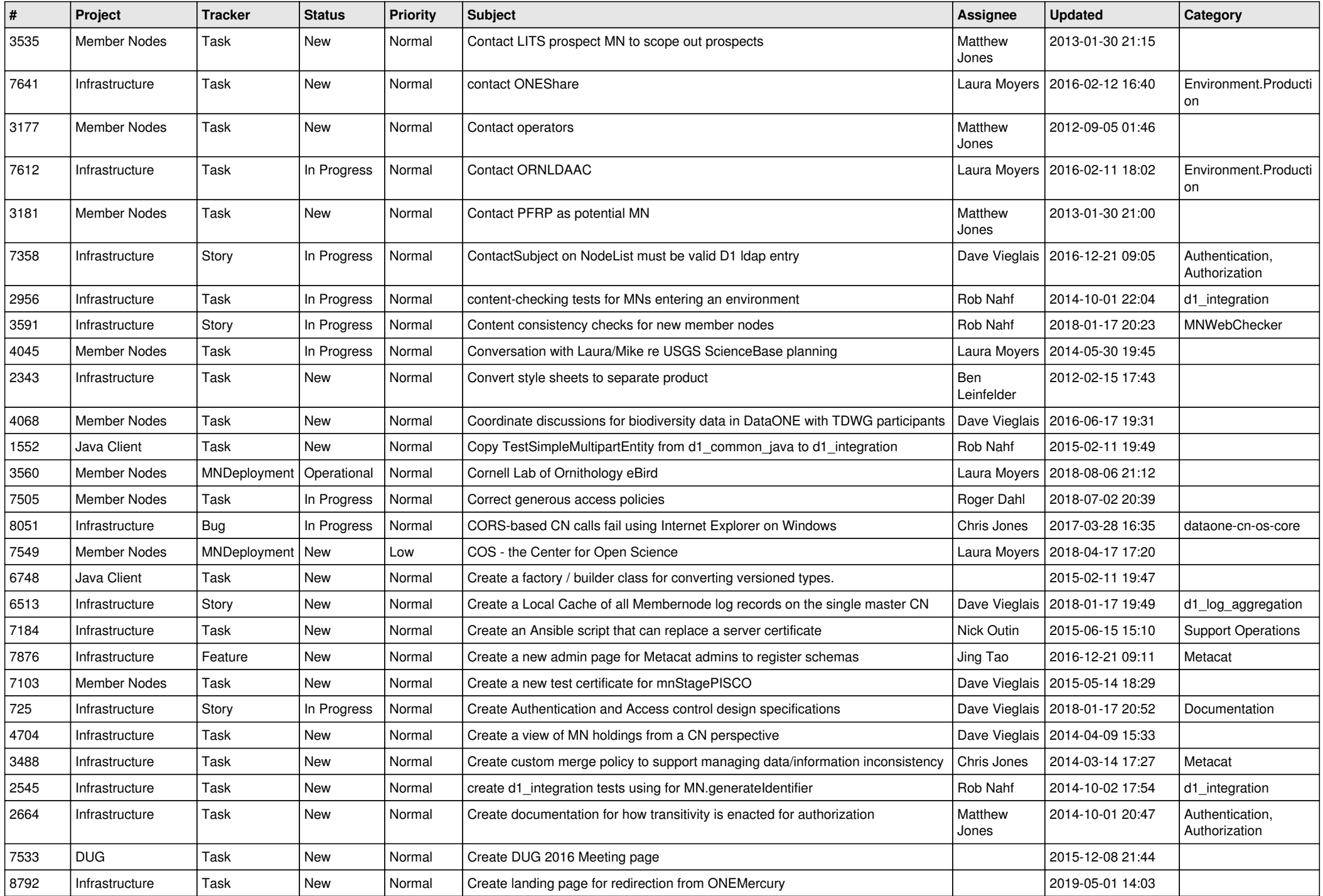

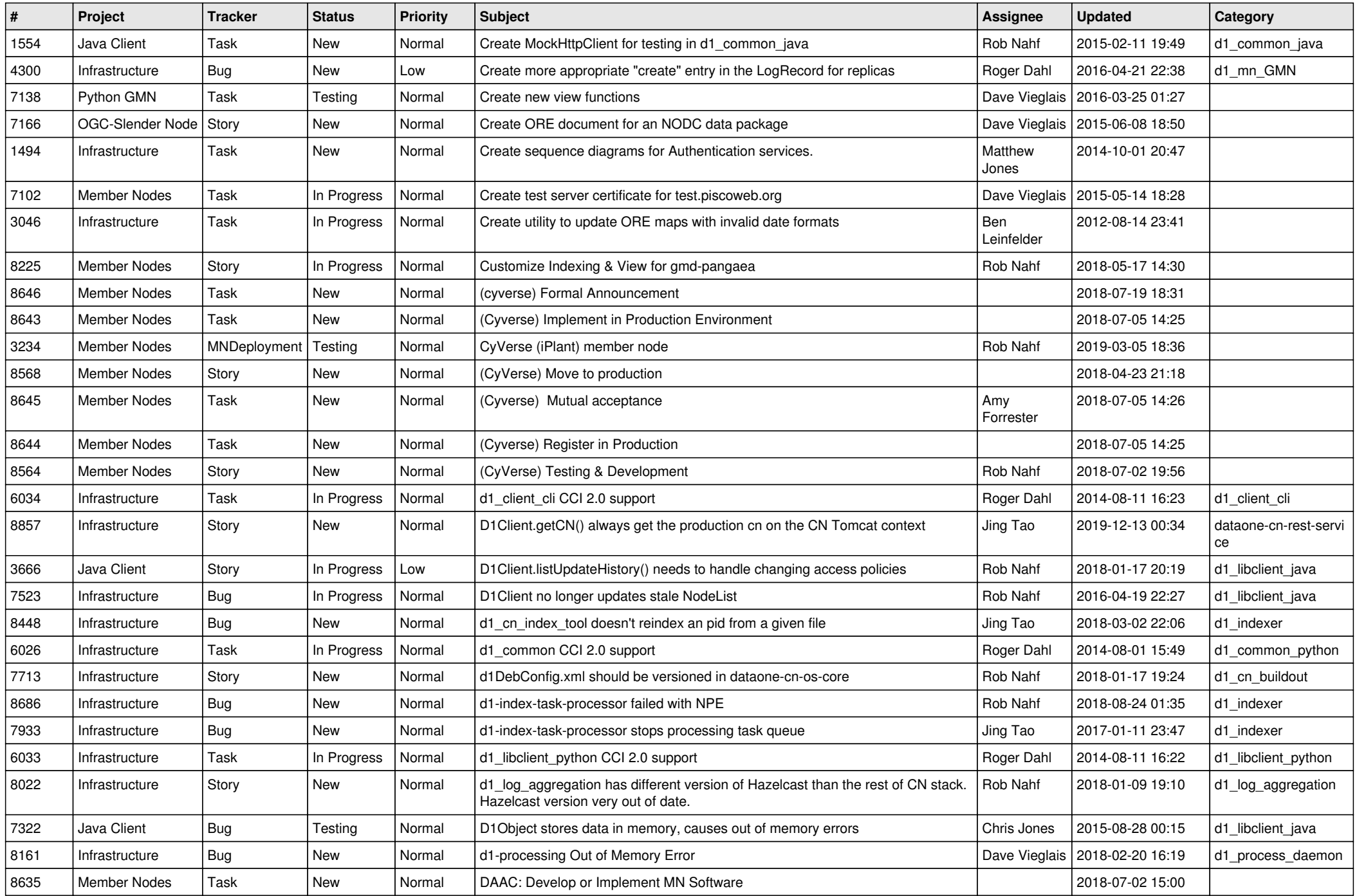

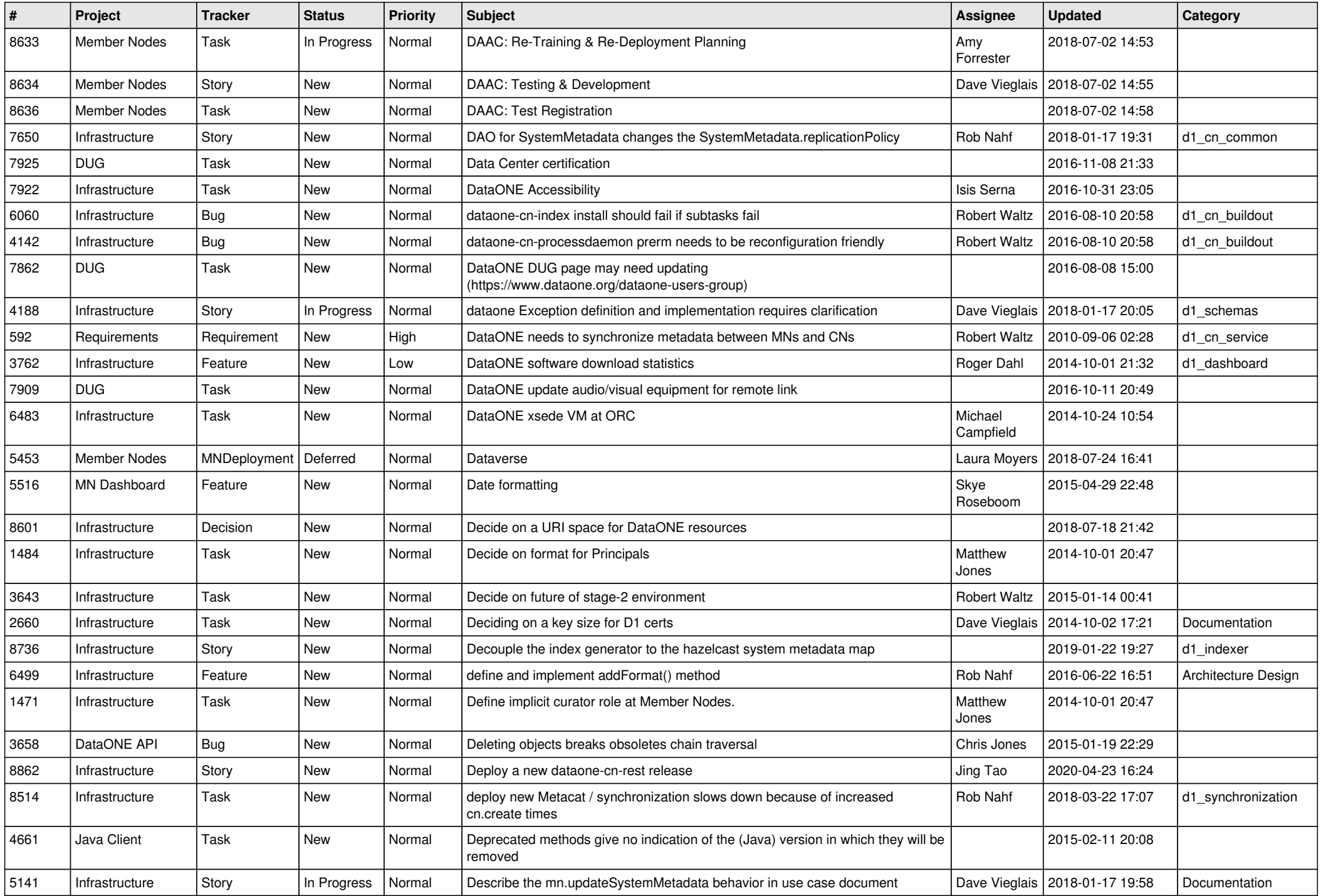

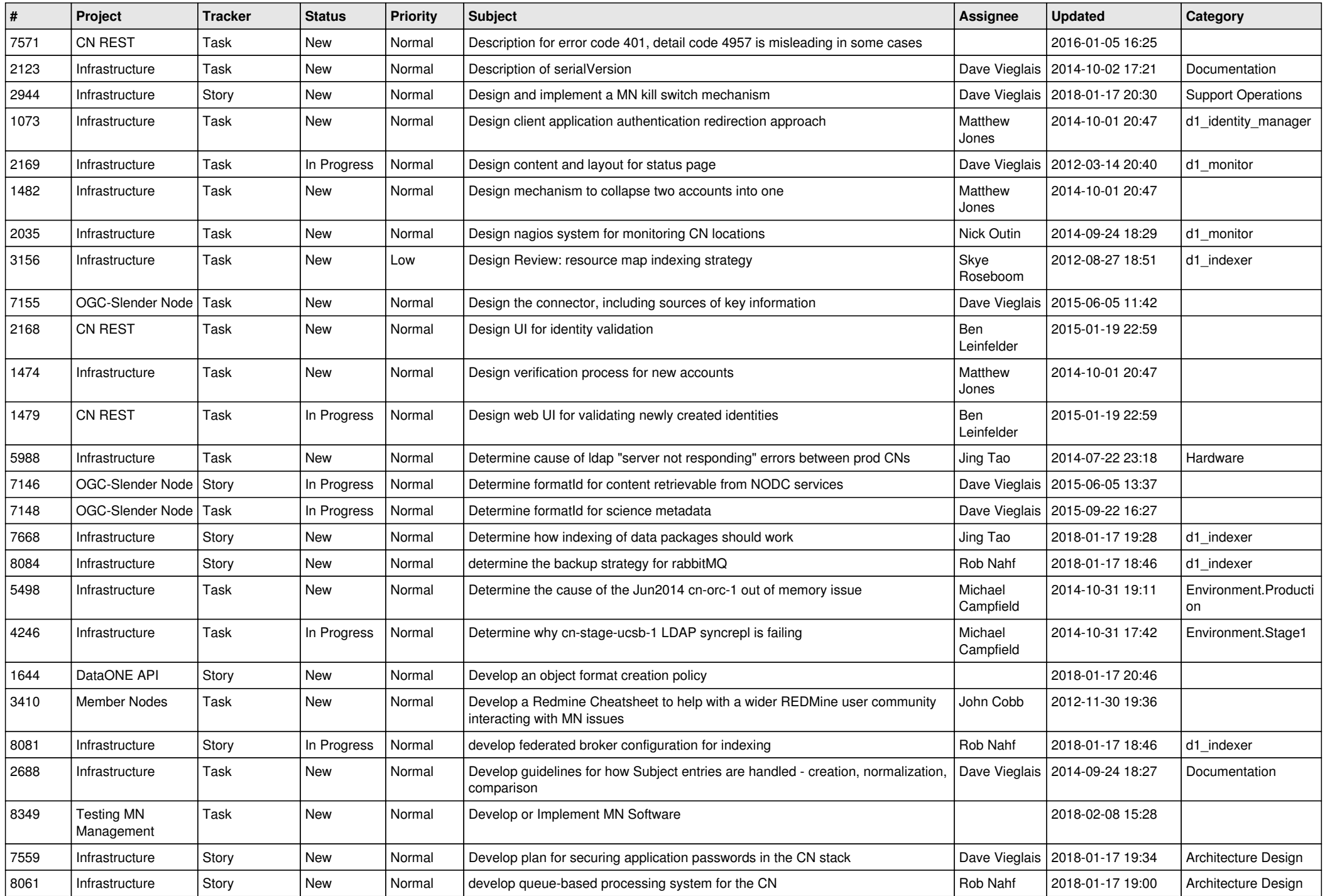

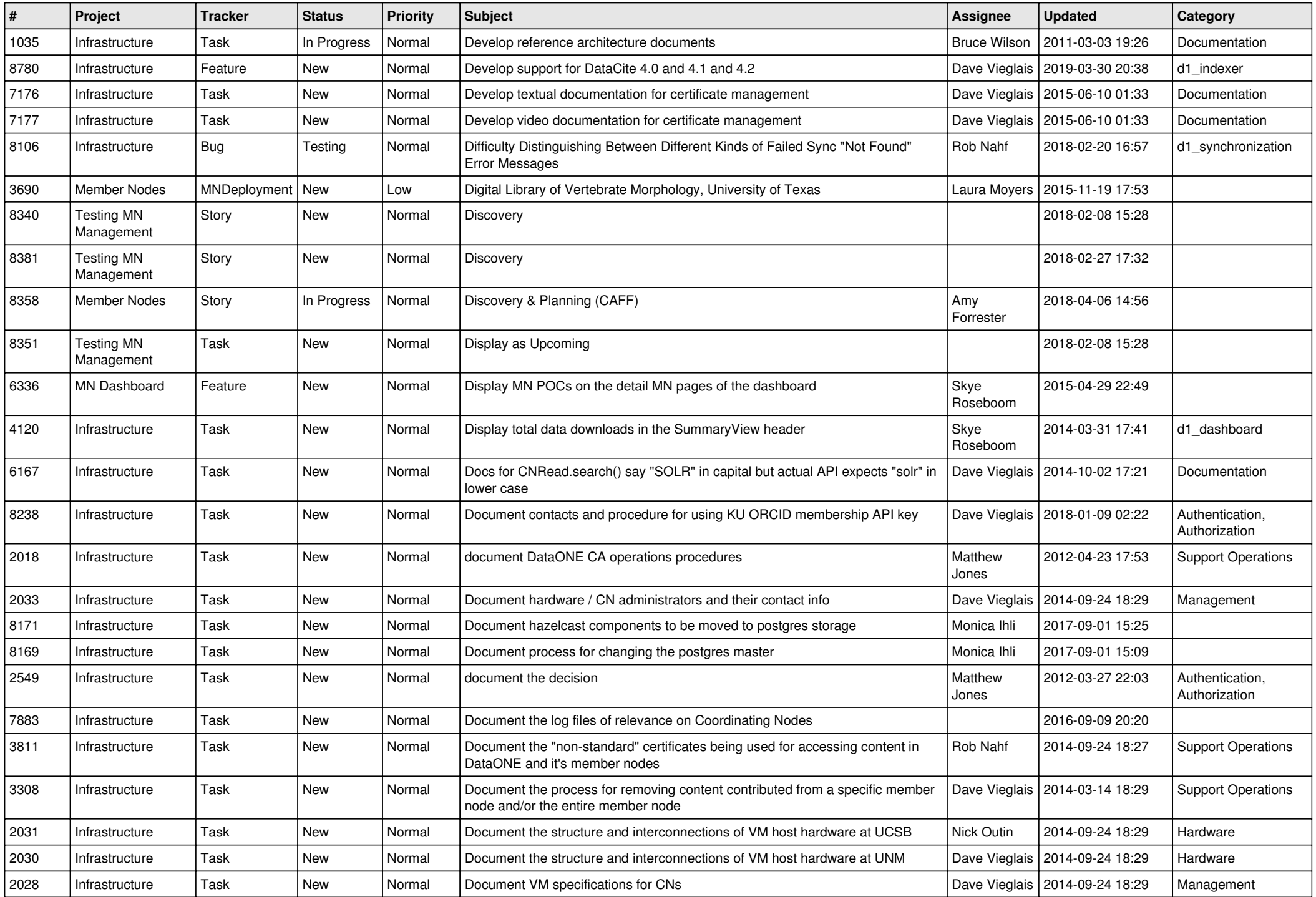

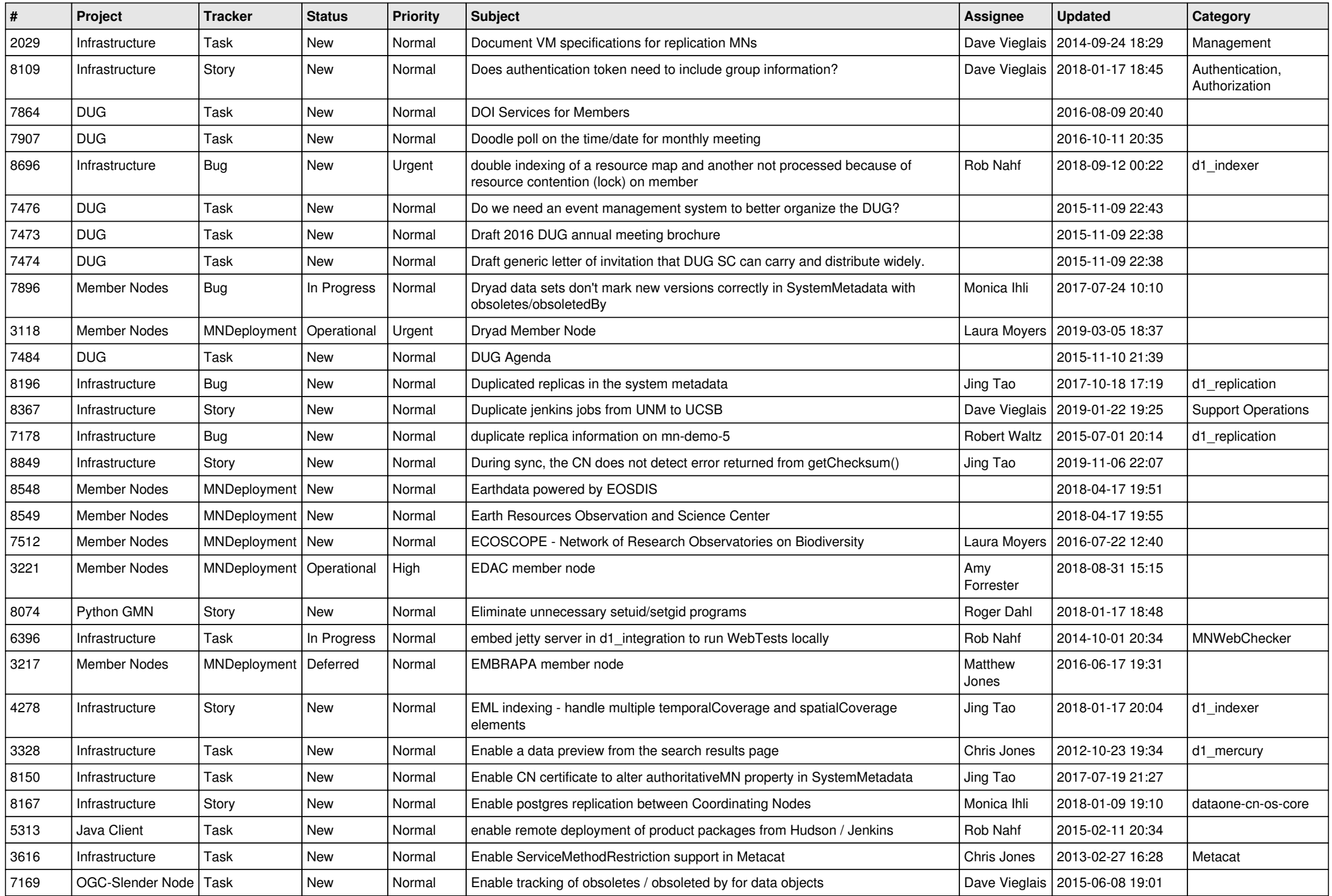

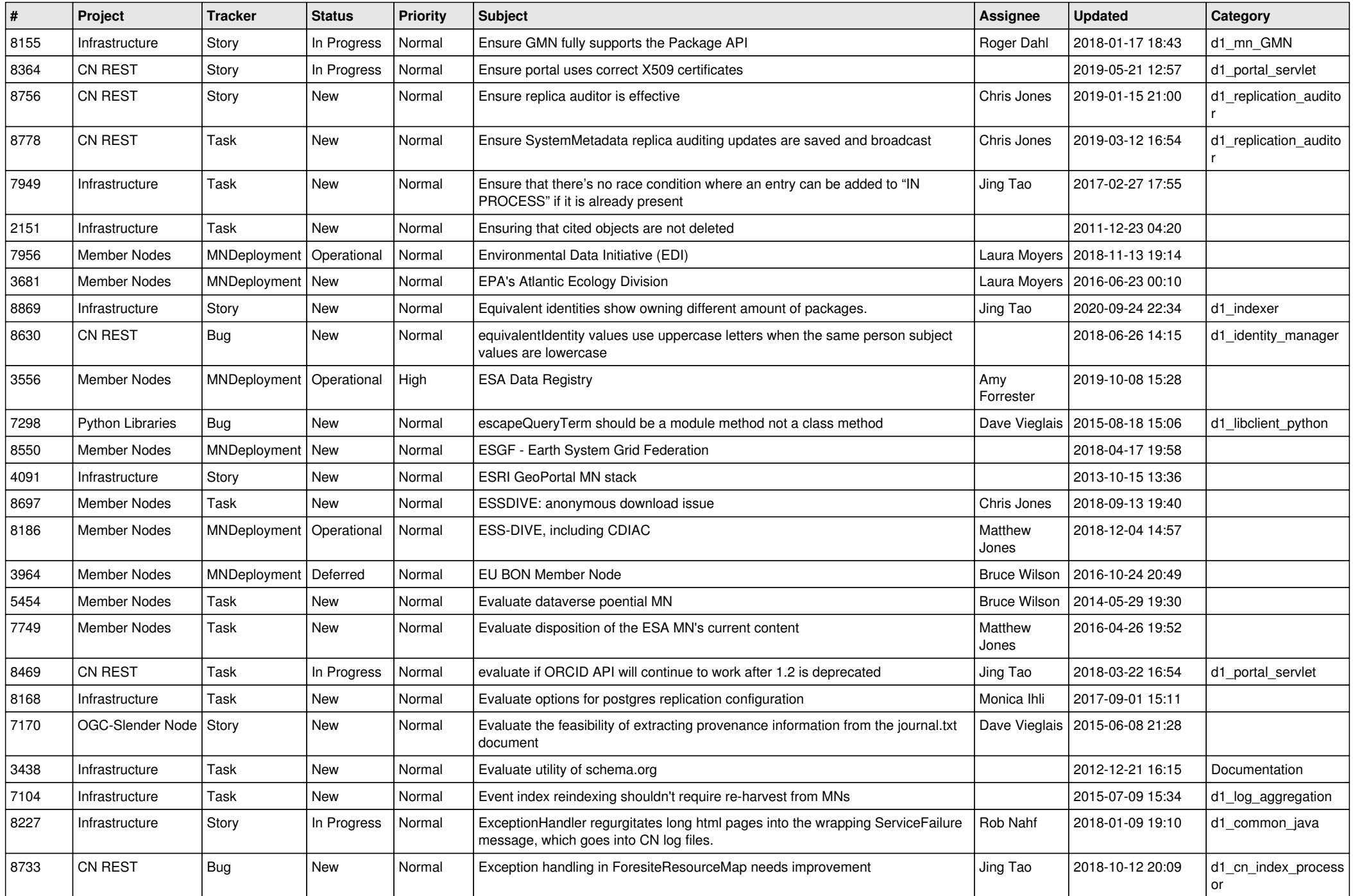

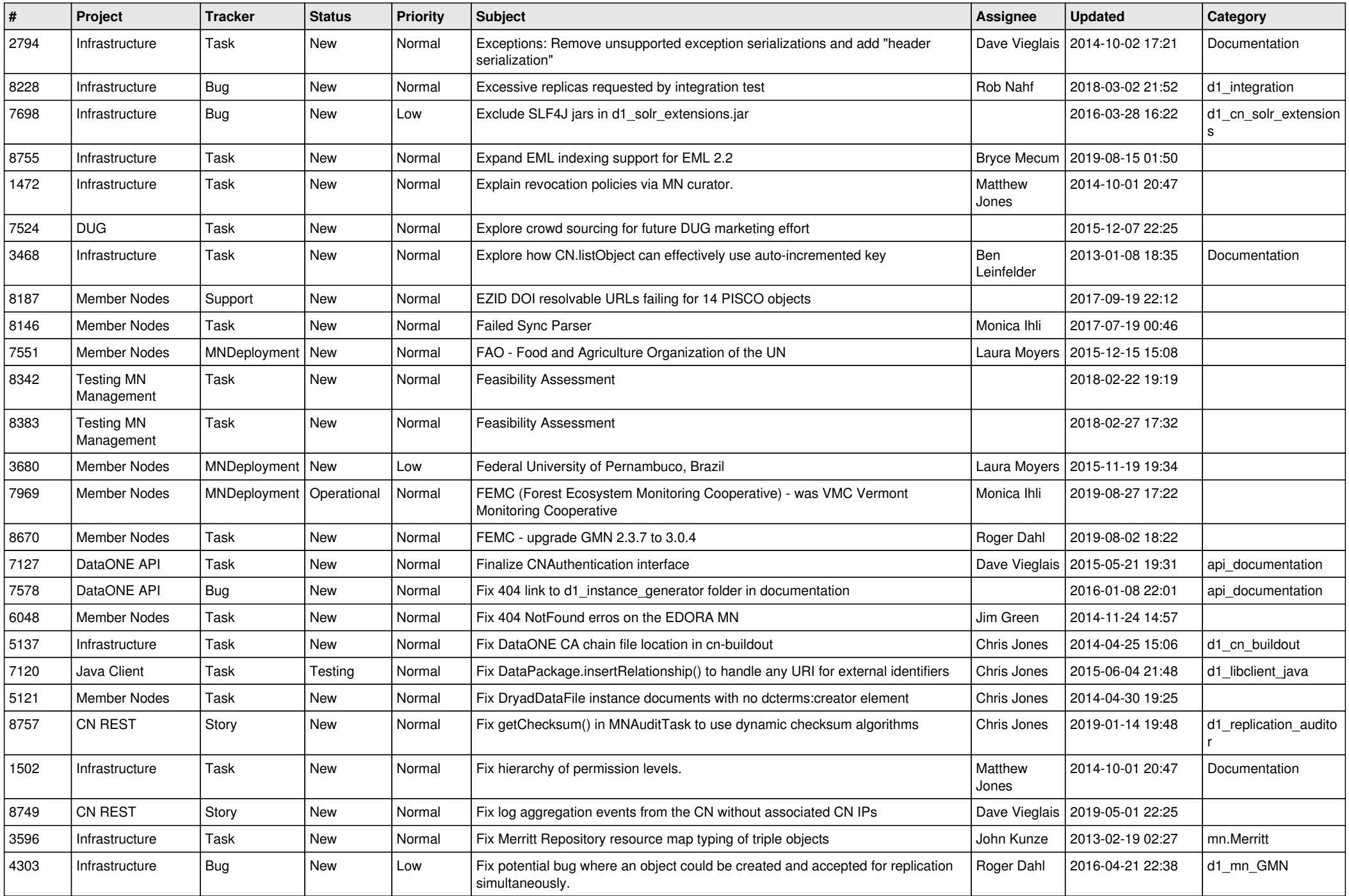

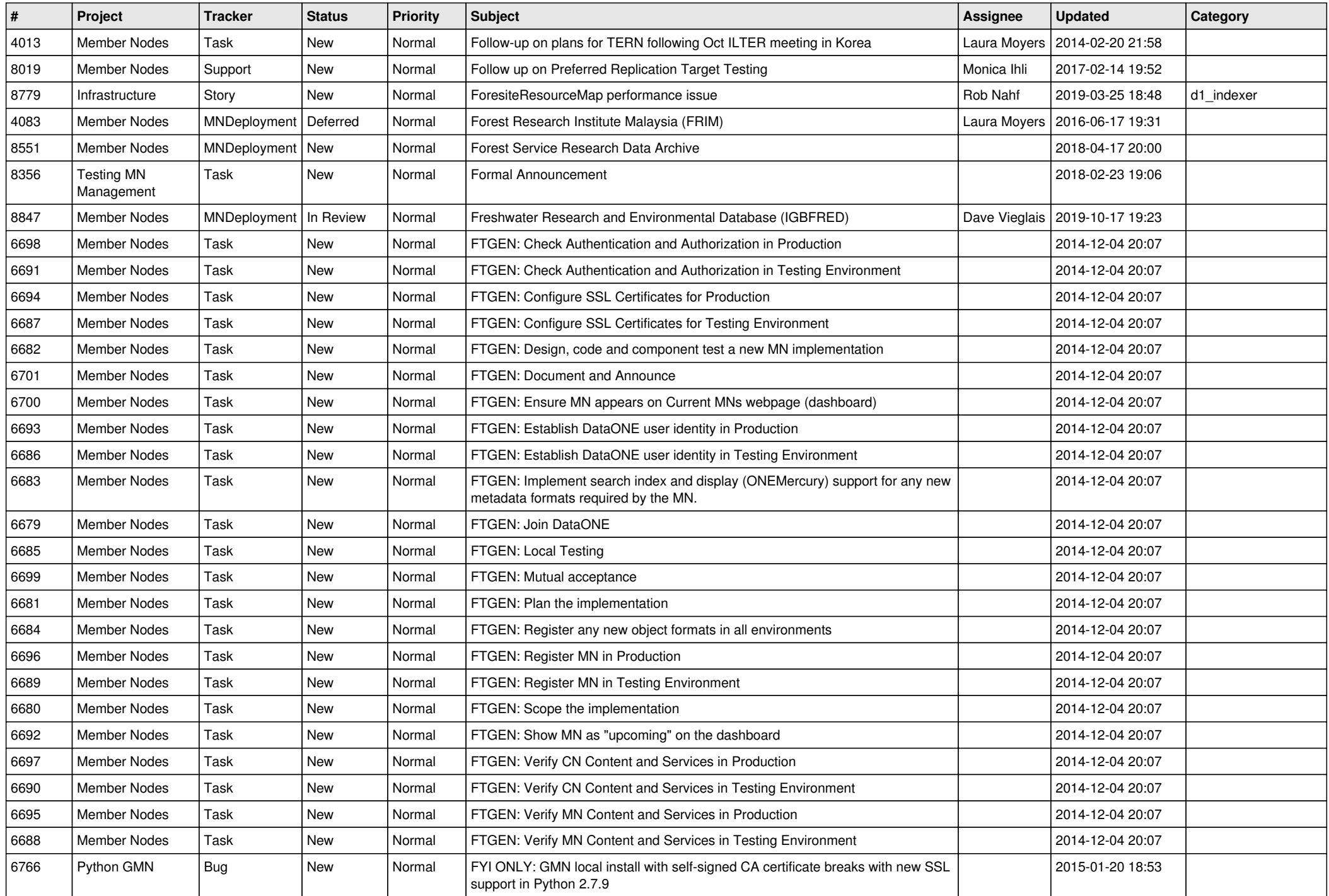

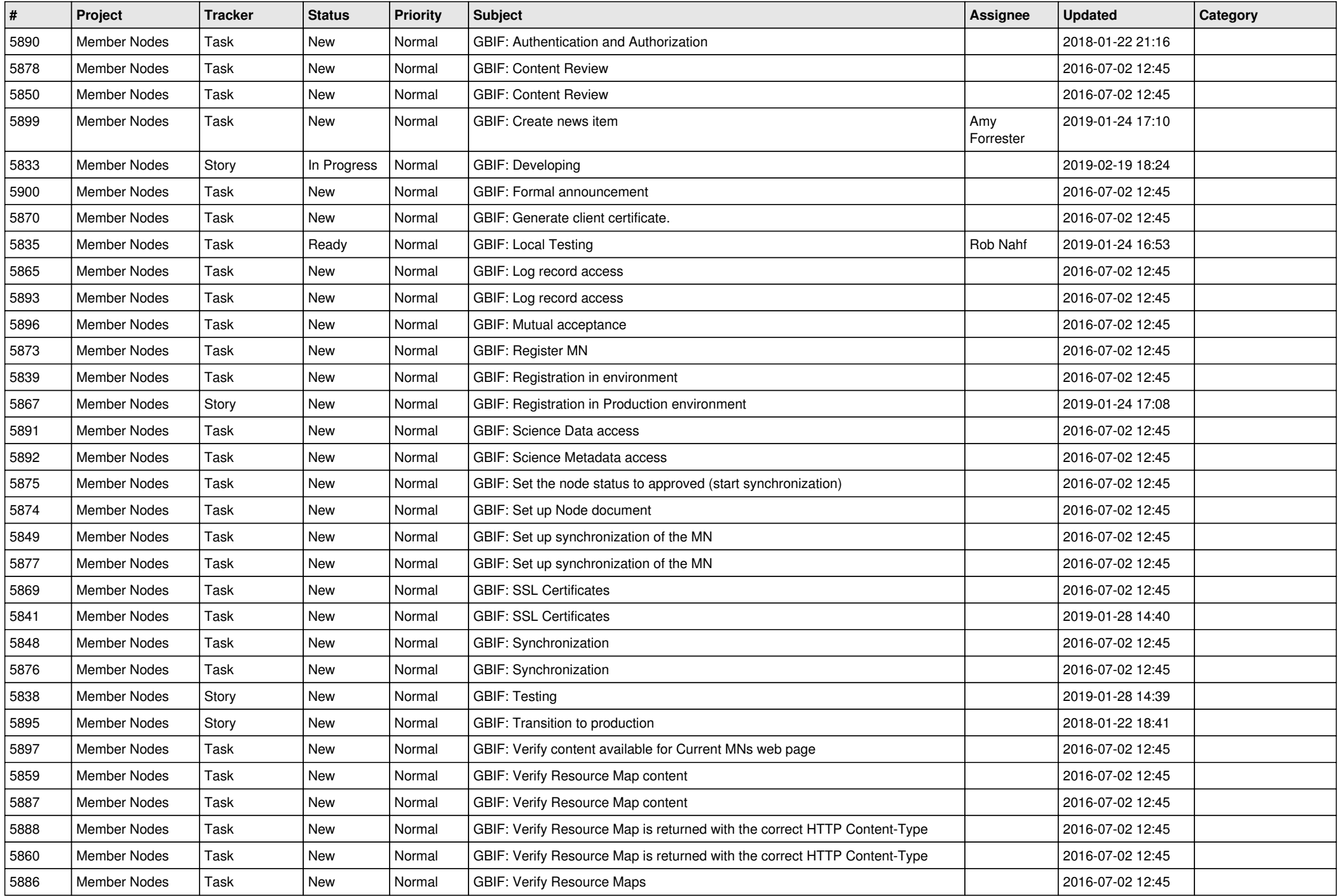

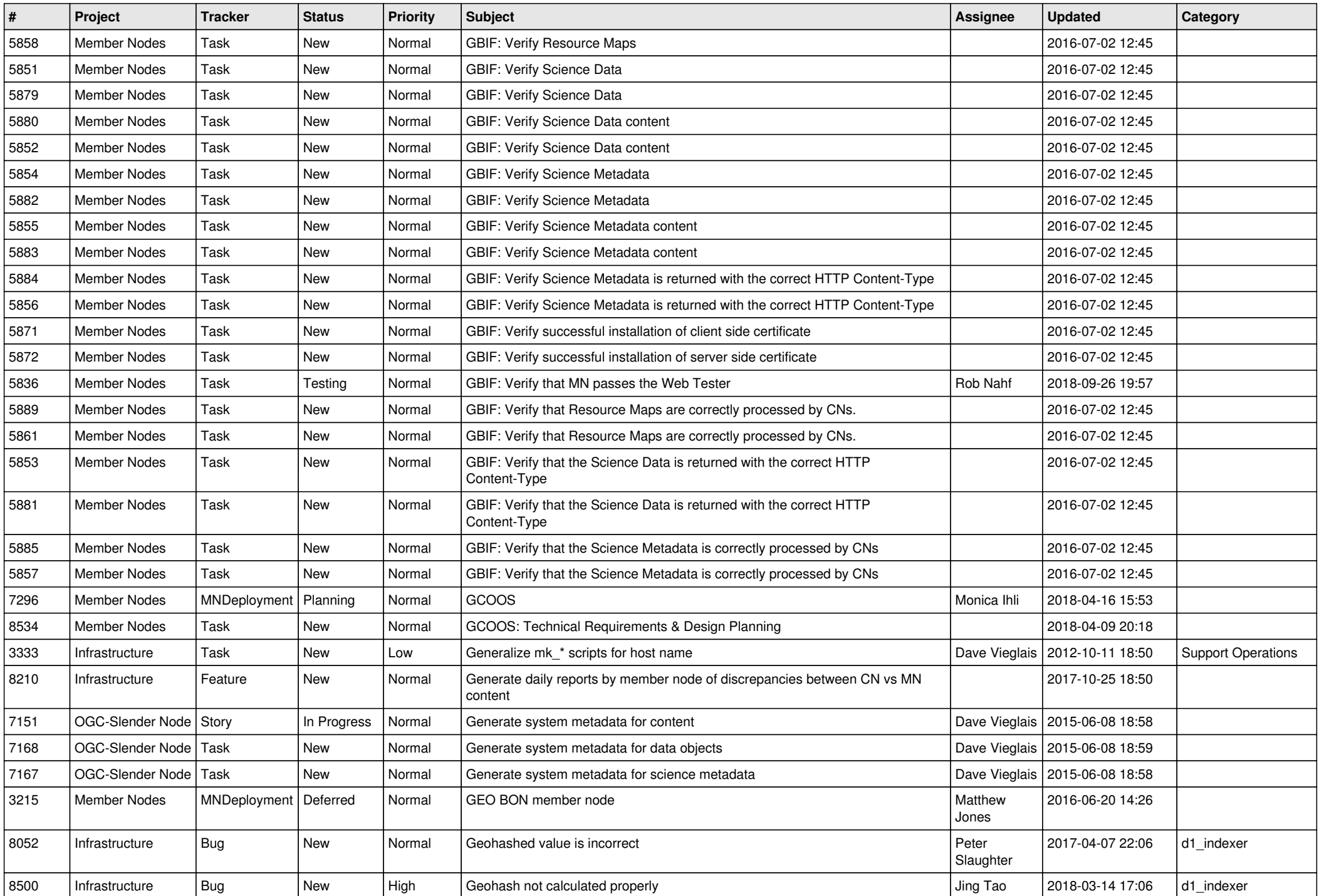

![](_page_18_Picture_64.jpeg)

**...**